# **Introducing Switch: a framework for custom data applications**

**Josh Ferguson** Chief Architect @ Mode

**josh@modeanalytics.com**

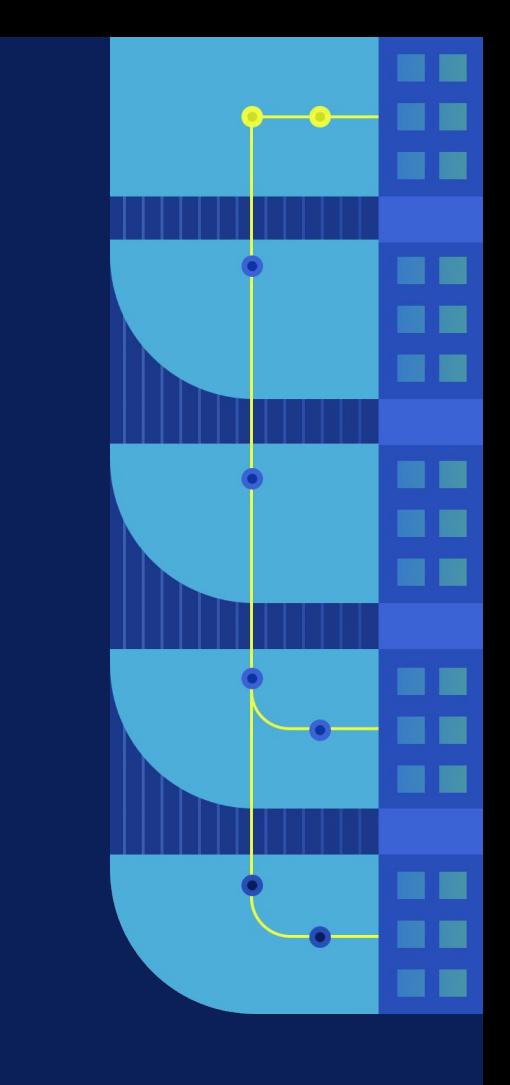

# **we're going to talk about building tools to make better decisions with data**

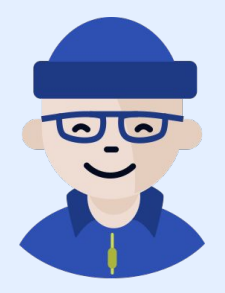

# **i've been obsessed with building data tools for about 20 years**

### **@besquared almost everywhere**

 $Q \blacktriangleright$ 

# **mode(.com)**

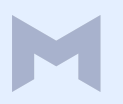

### **a collaborative data science platform**

### **our users are data scientists, analysts, and engineers**

## **help everybody make better decisions with data**

## **we're here to talk about data applications**

## **custom data applications**

### **what's a custom data application?**

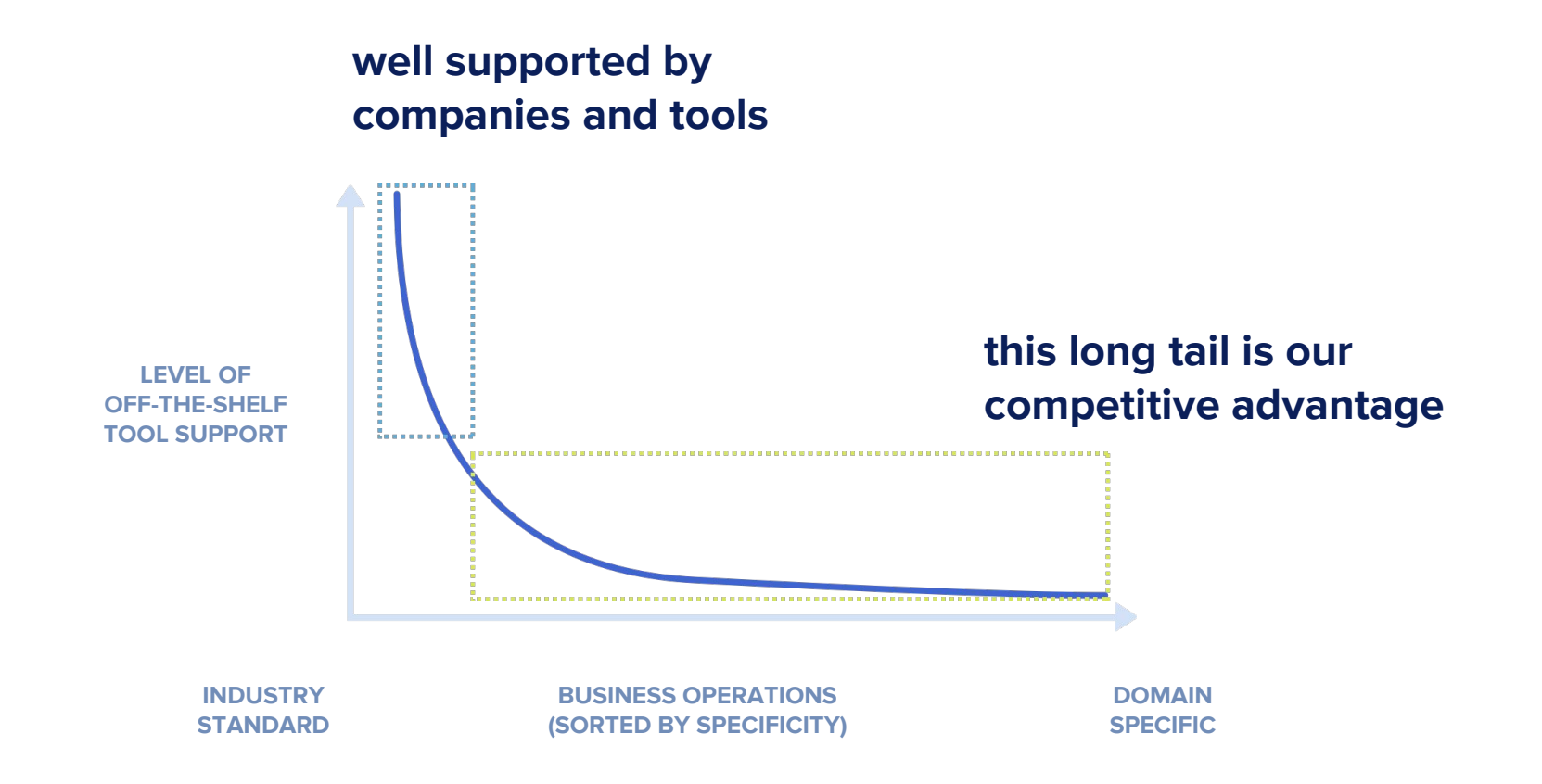

**there's no collection of off-the-shelf tools that will provide everything our organization needs to make better decisions with data**

### **this is where we should focus**

# **logistics tracking and monitoring**

### **customer health monitoring tools for success**

### **a/b testing tools for our product team**

 $\bullet\bullet\bullet$ 

### **Parch & Posey**

**Contract** 

**Contract** 

#### **CUSTOMER PORTAL**

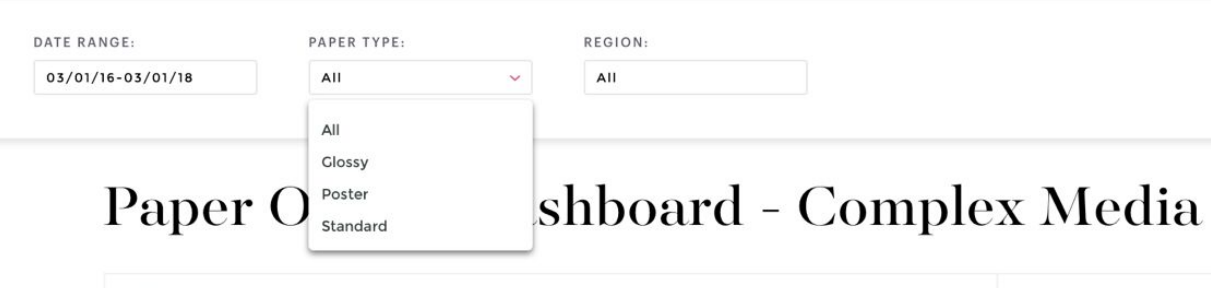

#### **INBOX**

Notifications

Autumn Larson

**COMPLEX MEDIA** 

Messages

Alerts

Home

Profile Calendar

#### **SETTINGS**

Account

Company Information

Credentials

### 2016 Sales by Region

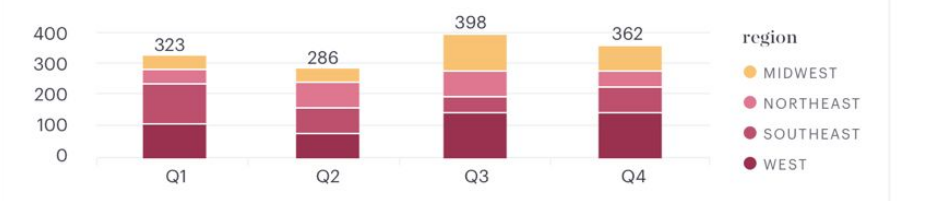

# 124K

**Total Order Units** 

THIS MONTH

 $\triangle$  11.1%

O POSTER O GLOSS O STANDARD

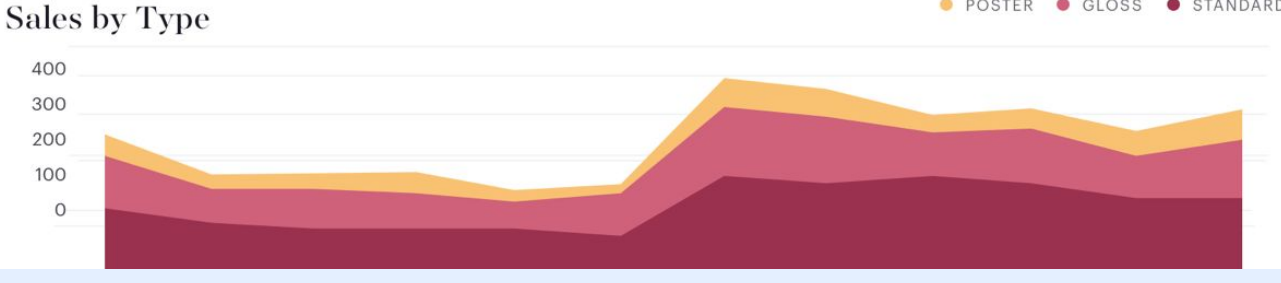

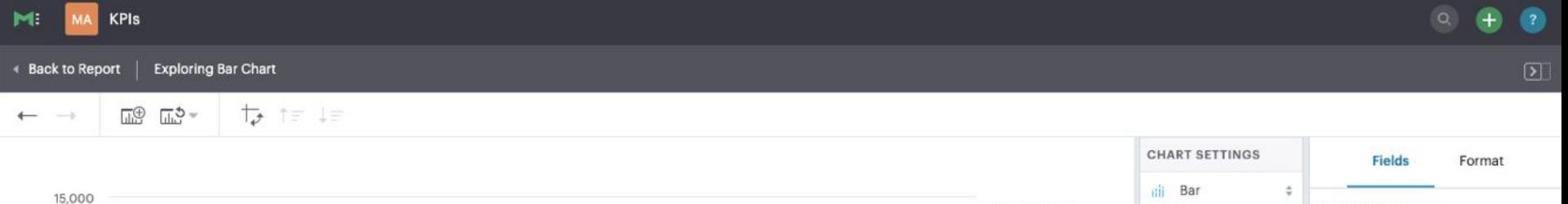

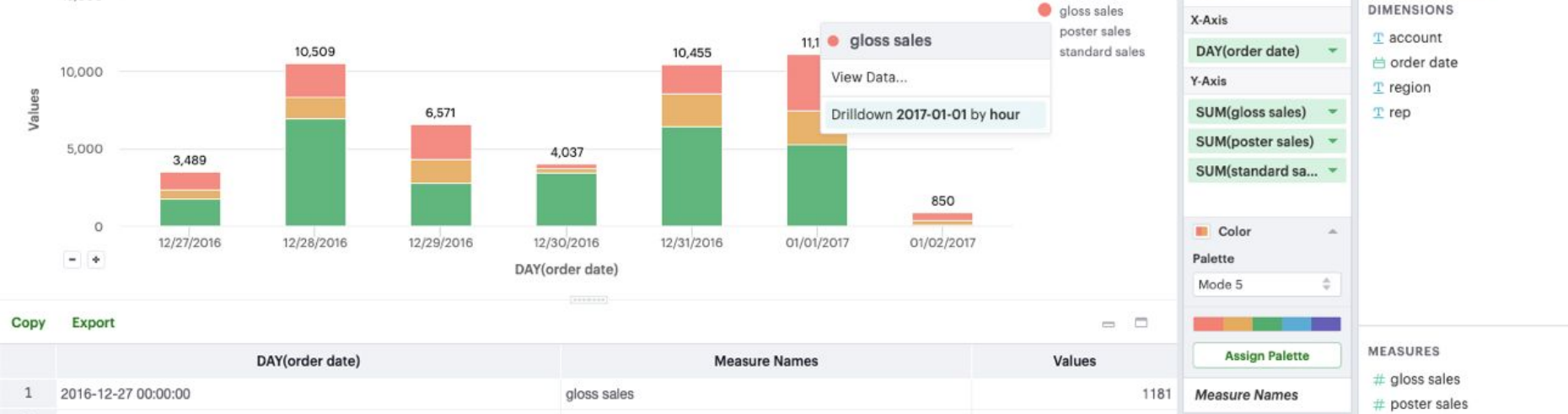

poster sales

gloss sales

poster sales

gloss sales

poster sales

×

standard sales

standard sales

standard sales

 $\overline{2}$ 

 $\mathbf{3}$ 

 $\overline{4}$ 5

6

 $7$ 

8

 $9$ 

 $-$ 

2016-12-27 00:00:00

2016-12-27 00:00:00

2016-12-28 00:00:00

2016-12-28 00:00:00

2016-12-28 00:00:00

2016-12-29 00:00:00

2016-12-29 00:00:00

2016-12-29 00:00:00

*<u>AALAHAA AALAHAA AA</u>* 

 $#$  standard sales

 $#$  total sales

540

1768

2164

1358

6987

2222

1604

2745

 $\sim$ 

FILTERS

Drop field here...

### **everyone one of these apps is a one-off today**

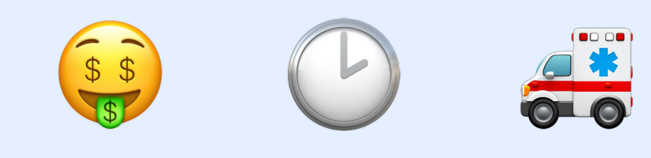

**switch is a collection of typescript libraries and tools that let us build richer and more interactive data applications**

# **the data layer between our database and our user interface**

**it lets us address some of the major challenges we face when we're building our data apps**

# **challenge number one**

# **our users always want to slice and dice their data in ways that we don't anticipate**

### **we don't know what we'll need ahead of time**

**we can't build a new etl pipeline or deploy our app every time we need to answer a slightly different question**

**we should give our users the tools they need to quickly and easily express data in new and different ways on their own** 

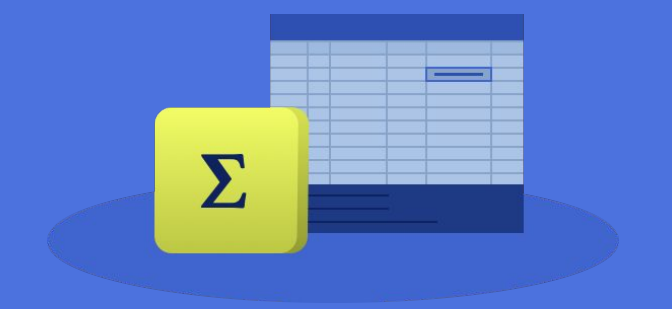

# **Introducing Formulas**

### **an excel-like language for data expression**

**they let our users build custom calculations, even if they're not database or programming language experts** 

### **what can they do with them?**

**unlike excel whose formulas operate on cells, our formulas operate on entire datasets at a time**

### FORMULAS **sample dataset**

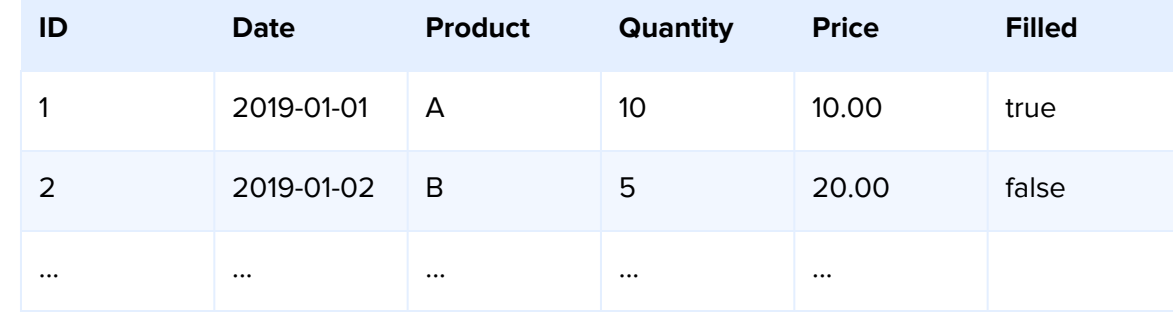
## **calculate ratios!**

### **[Price] / [Quantity]**

## **convert units!**

**Dollar to cents [Price] \* 100**

### **clean data!**

**CASE [Product] WHEN "A," THEN "A" ELSE [Product] END**

# **aggregate data!**

**AVG([Price] / [Quantity])**

## **lookup values!**

### **LOOKUP(AVG([Price]), FIRST())**

# **what else!?**

### LITERALS **nulls**

**NULL**

#### LITERALS

# **booleans**

**TRUE**

**FALSE**

### **LITERALS numbers**

**-42 1000 3.1415926 0xBEEF**

### **LITERALS strings**

**'Category'**

**"Product Name"**

### **LITERALS dates**

### **#2019-04-18#**

### **#2019-04-18T10:50:15#**

# **regular expressions**

LITERALS

**/[\w\d]+/ig**

#### **ACCESS**

### **data access**

**[Product] [Quantity]**

### **OPERATORS mathematic**

**[Quantity] \* 500 [Quantity] / 500 [Quantity] + 500 [Quantity] - 500 [Quantity] % 500**

### **OPERATORS relational**

**[Quantity] = 500 [Quantity] <> 500 [Quantity] < 500 [Quantity] <= 500 [Quantity] > 500 [Quantity] >= 500**

### **OPERATORS**

# **logical**

**NOT [Filled] [Filled] AND [Quantity] > 500 [Filled] OR [Quantity] <= 500**

#### **CONDITIONAL**

**case**

**CASE [Filled] WHEN TRUE THEN "Filled" WHEN FALSE THEN "Unfilled" ELSE "Unknown" END**

### **FUNCTIONS constant**

**NOW()**

#### **FUNCTIONS**

### **scalar**

**FLOOR([Price]) TRIM([Product])**

**DATETRUNC('day', [Date])**

#### **FUNCTIONS**

# **aggregate**

**SUM([Price]) AVG([Quantity])**

**COUNTD([Product])**

### **FUNCTIONS analytic**

**RANK(SUM([Quantity])) RUNNING\_SUM(COUNT([Price])) LOOKUP(AVG([Price]), FIRST())**

# **that's it, simple and powerful**

**we can build interfaces that let users extend our apps with their own business logic and calculations**

**for example at Mode we're working on a formula editor that lets our users add custom calculations to their visualizations** **a single formula that takes someone a few minutes to write might take hours or days to implement and deploy otherwise**

**not having to build etl pipelines or write app code every time we want to answer a different question amplifies our effort 100x**

# **that's pretty rad**

# **let's keep going and see how we use formulas to query our data**

# **challenge number two**

CHALLENGE #2

# **getting from data to visualization**

CHALLENGE #2

# **a common characteristic of custom data apps is custom data visualizations**

CHALLENGE #2

# **we don't want to write ad-hoc data transformation code every time we want to build a visualization**

CHALL ENGE #2

**we should use a language that let's us describe the data we need in way that matches the visualizations we're trying to build**

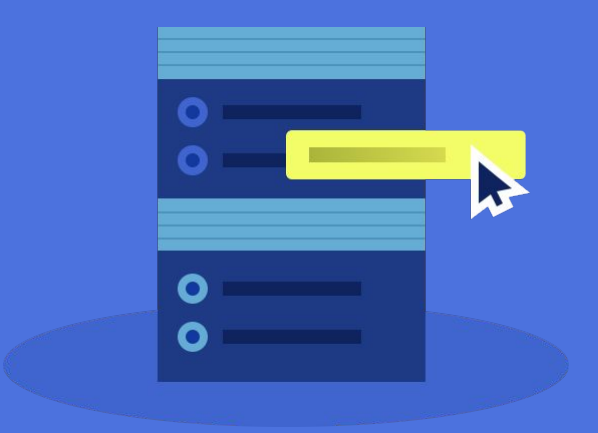

# **Introducing Queries**

# **our queries speak the language of data visualization**

# **QUERIES grammar of graphics**

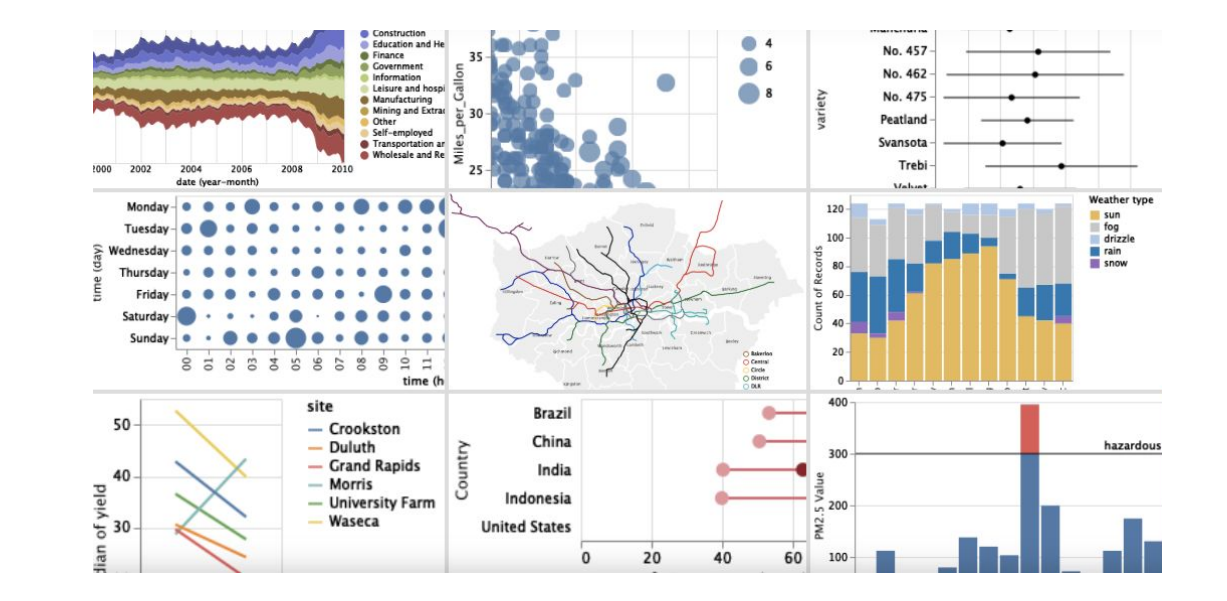
**most of the visualizations that we can encode with tools like vega-lite can be translated directly into switch queries**

## **how do they work?**

## **we define the data we want in our query**

# **we use fields which are defined with a formula**

**Field { formula: string; }**

**they let us describe the data and calculations we want to get back in our query result** 

**Field { formula: string; }**

# **they're the atomic unit of data in a query**

**"SUM([Quantity])" "[Price] / [Quantity]" "DATETRUNC('day', [Date])"**

# **there are two pre-defined fields called names and values**

```
Names {
   formula: "$[Names]";
}
Values {
   formula: "$[Values]";
}
```
## NAMES/VALUES

**they let us combine multiple aggregate fields together into a single field**

```
Names {
   formula: "$[Names]";
}
Values {
   formula: "$[Values]";
```
# **we've got filters** Filter {

 **field: Field; conds: Conditions; }**

**they let us get rid of data we don't want by adding conditions on our fields**

**Filter { field: Field; conds: Conditions; }**

## **we've got sorts** Sort {

 **field: Field; type: SortType; order: SortOrder; }**

# **they let us re-arrange our result by adding orders to our fields**

**Sort { field: Field; type: SortType; order: SortOrder; }**

# **we map our data to our visualization**

# **the first way to do that is with marks**

```
Mark {
   field: Field;
   color: Field[];
    size: Field[];
   label: Field[];
      ...
```
# **marks are how we describe the layers of our visualization**

```
Mark {
   field: Field;
   color: Field[];
    size: Field[];
   label: Field[];
      ...
```
## **MARKS**

# **every layer is defined by a single field**

```
Mark {
   field: Field;
   color: Field[];
    size: Field[];
   label: Field[];
     ...
```

```
}
```
## MARKS

**it's got channels like color, size, and label, that let us map fields to visual properties**

```
Mark {
   field: Field;
   color: Field[];
    size: Field[];
   label: Field[];
     ... }
```
### MARKS

**we can map as many channels as we want based on the needs of our visualization**

```
Mark {
   field: Field;
   color: Field[];
    size: Field[];
   label: Field[];
      ...
}
```
**using marks and the other pieces we talked about we can build a complete visual mapping which we call a pivot query**

**PivotQuery { column: Field[]; x: Field[]; row: Field[]; y: Field[];**

 **values: Field[];**

```
 marks: Mark[];
 filters: Filter[];
   sorts: Sort[];
```
# **marks, filters, and sorts**

**PivotQuery { column: Field[]; x: Field[]; row: Field[]; y: Field[];**

 **values: Field[];**

 **marks: Mark[]; filters: Filter[]; sorts: Sort[];**

**PivotQuery { column: Field[]; x: Field[]; row: Field[]; y: Field[];**

 **values: Field[];**

 **marks: Mark[]; filters: Filter[]; sorts: Sort[];**

**}**

## PIVOT QUERY

## **more channels**

## PIVOT QUERY

# **column and row which let us facet data across or down our visualization**

## **PivotQuery { column: Field[]; x: Field[]; row: Field[]; y: Field[];**

## **values: Field[];**

```
 marks: Mark[];
 filters: Filter[];
   sorts: Sort[];
```
## PIVOT QUERY

**x and y which let us position data across or down our visualization within those facets**  **PivotQuery { column: Field[]; x: Field[]; row: Field[]; y: Field[];**

 **values: Field[];**

 **marks: Mark[]; filters: Filter[]; sorts: Sort[];**

## PIVOT QUERY

**values which let's us combine all of the fields in it into a single field that we can use in the other channels**

**PivotQuery { column: Field[]; x: Field[]; row: Field[]; y: Field[];**

 **values: Field[];**

```
 marks: Mark[];
 filters: Filter[];
   sorts: Sort[];
```
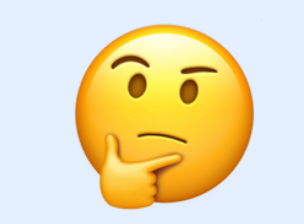

## **a beautiful chart**

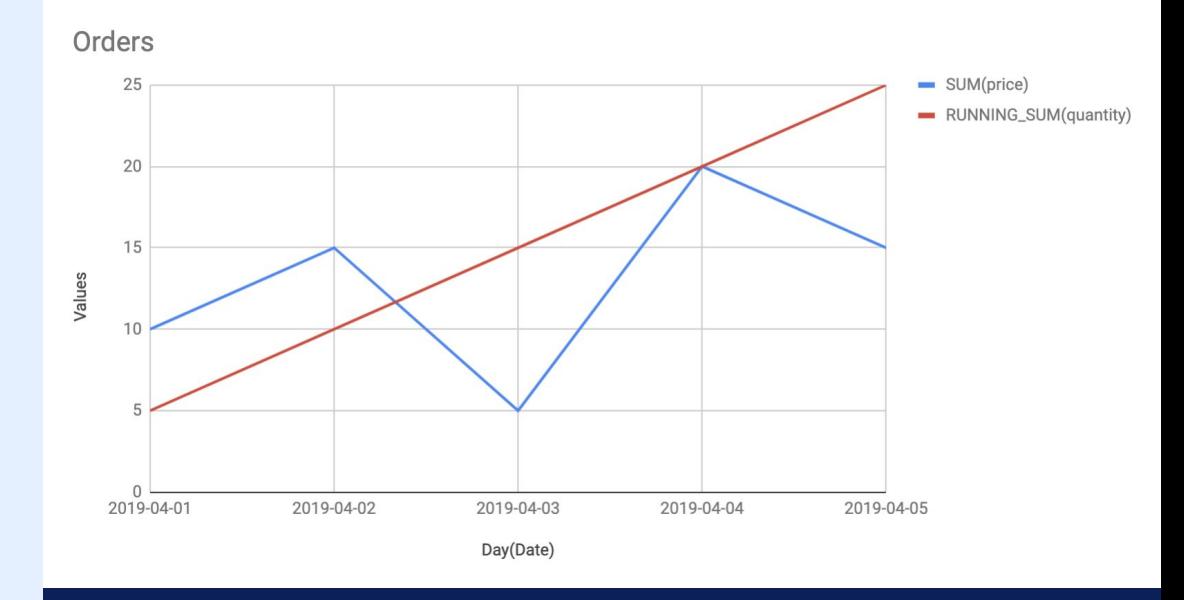

# **a beautiful query**

```
PivotQuery {
   x: [ "DATETRUNC('day', [Date])" ],
   y: [ "$[Values]" ],
   values: [
     "SUM([Price])",
     "RUNNING_SUM(SUM([Quantity]))"
   ],
   marks: [{
     field: "$[Values]",
     color: [ "$[Names]" ]
   }]
}
```
## **day on the x axis**

```
PivotQuery {
   x: [ "DATETRUNC('day', [Date])" ],
   y: [ "$[Values]" ],
   values: [
     "SUM([Price])",
     "RUNNING_SUM(SUM([Quantity]))"
   ],
   marks: [{
     field: "$[Values]",
     color: [ "$[Names]" ]
   }]
}
```
# **values field on the y axis**

```
PivotQuery {
   x: [ "DATETRUNC('day', [Date])" ],
   y: [ "$[Values]" ],
   values: [
     "SUM([Price])",
     "RUNNING_SUM(SUM([Quantity]))"
   ],
   marks: [{
     field: "$[Values]",
     color: [ "$[Names]" ]
   }]
}
```
# **sum of price and a running sum of quantity in values**

```
PivotQuery {
   x: [ "DATETRUNC('day', [Date])" ],
   y: [ "$[Values]" ],
   values: [
     "SUM([Price])",
     "RUNNING_SUM(SUM([Quantity]))"
   ],
   marks: [{
     field: "$[Values]",
     color: [ "$[Names]" ]
   }]
}
```
# **a single layer so we've got one mark**

```
PivotQuery {
   x: [ "DATETRUNC('day', [Date])" ],
  y: [ "$[Values]" ],
   values: [
     "SUM([Price])",
     "RUNNING_SUM(SUM([Quantity]))"
   ],
   marks: [{
     field: "$[Values]",
     color: [ "$[Names]" ]
   }]
}
```
# **defined by our values field**

```
PivotQuery {
   x: [ "DATETRUNC('day', [Date])" ],
   y: [ "$[Values]" ],
   values: [
     "SUM([Price])",
     "RUNNING_SUM(SUM([Quantity]))"
   ],
   marks: [{
     field: "$[Values]",
     color: [ "$[Names]" ]
   }]
}
```
**within that layer we want to see two distinct series each with its own color so we add names to our color channel**

```
PivotQuery {
   x: [ "DATETRUNC('day', [Date])" ],
   y: [ "$[Values]" ],
   values: [
     "SUM([Price])",
     "RUNNING_SUM(SUM([Quantity]))"
   ],
   marks: [{
     field: "$[Values]",
     color: [ "$[Names]" ]
   }]
}
```
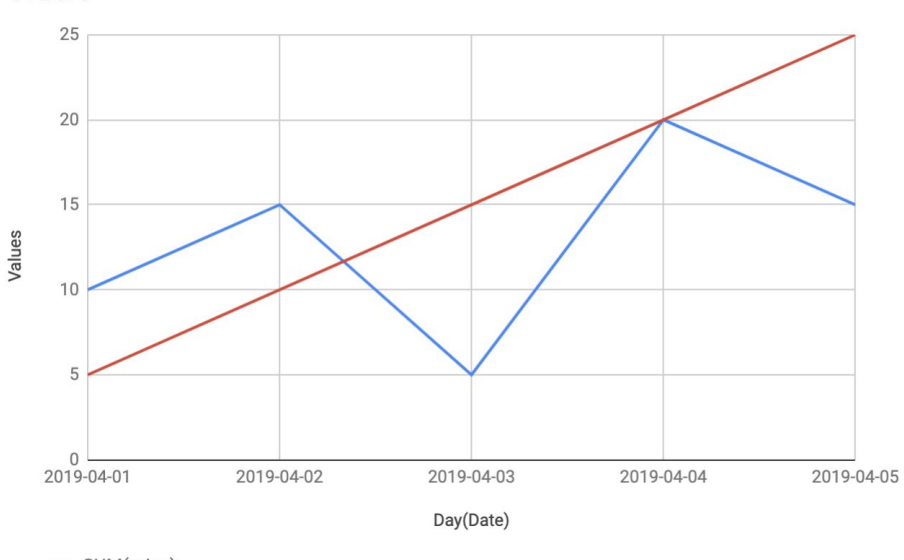

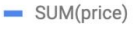

Orders

- RUNNING\_SUM(quantity)

```
PivotQuery {
   x: [ "DATETRUNC('day', [Date])" ],
   y: [ "$[Values]" ],
   values: [
     "SUM([Price])",
     "RUNNING_SUM(SUM([Quantity]))"
   ],
   marks: [{
     field: "$[Values]",
     color: [ "$[Names]" ]
   }]
}
```
## **over time it becomes second nature**

**once we learn to speak the language our ability to quickly transform and visualize data is increased by 10x**
# **challenge number three**

CHALLENGE #3

# **our datasets are millions and billions of rows and growing**

CHALLENGE #3

# **we can't constantly move it around or try to materialize everything we might need to analyze ahead of time**

CHALLENGE #3

## **we should work with our data as it exists in the places where it already lives**

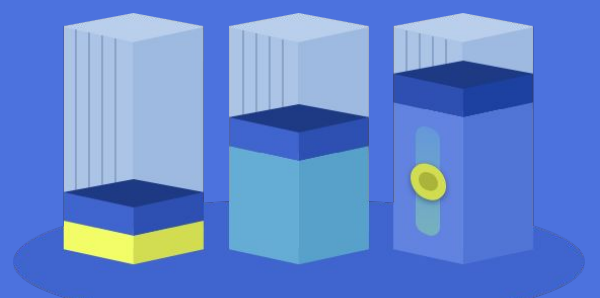

### **Introducing Processors**

### **they're the secret sauce**

**they make it possible for our data apps to take advantage of the high performance and massive scale of the databases we already have**

### **they're our database's analytical co-pilots**

#### **what do we mean by that?**

#### **let's talk about how they work**

### PROCESSORS **processors take in queries and compute results**

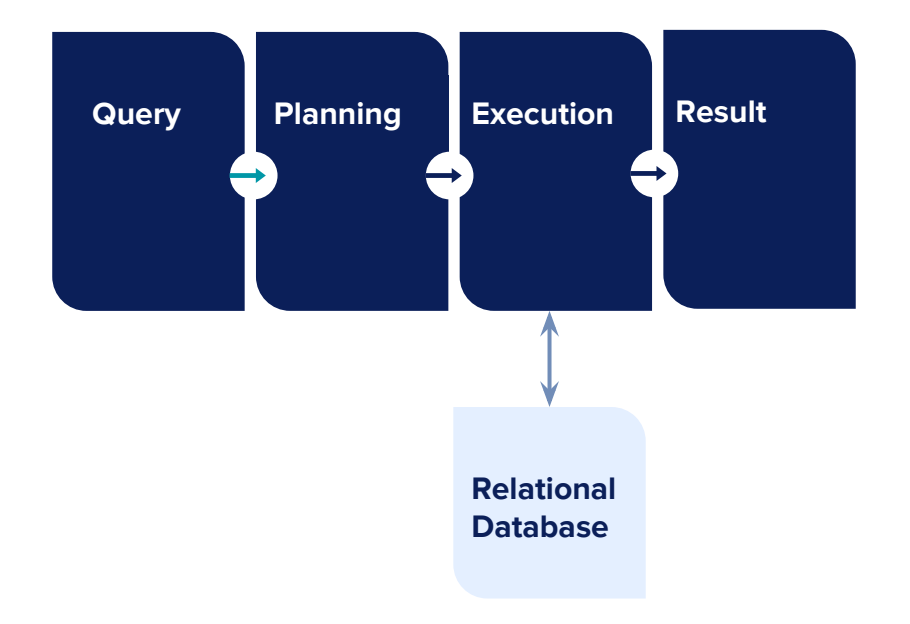

# PROCESSORS **we start with a query like the one we saw in the last section**

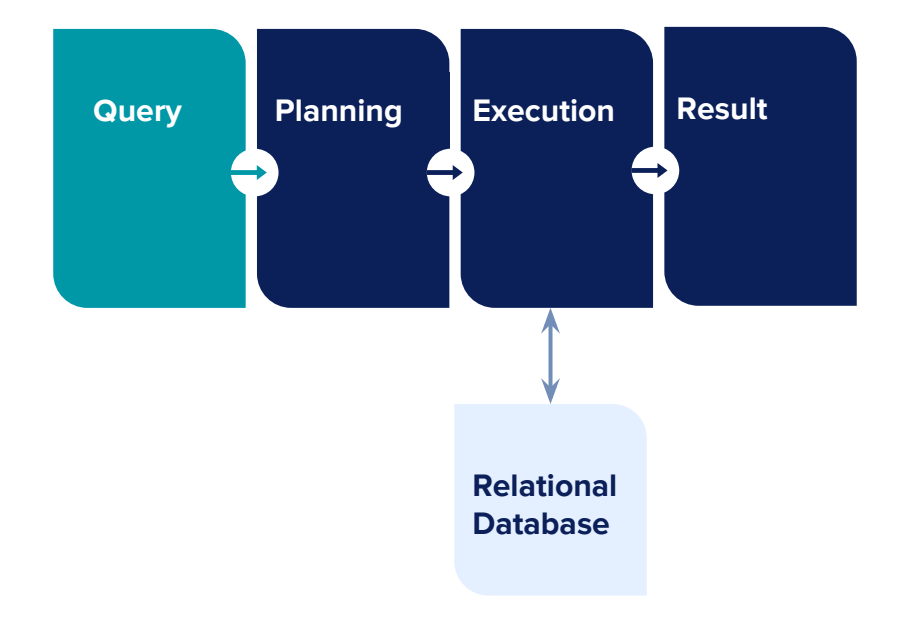

PROCESSORS **we build a plan, which is a set of instructions for processing that query**

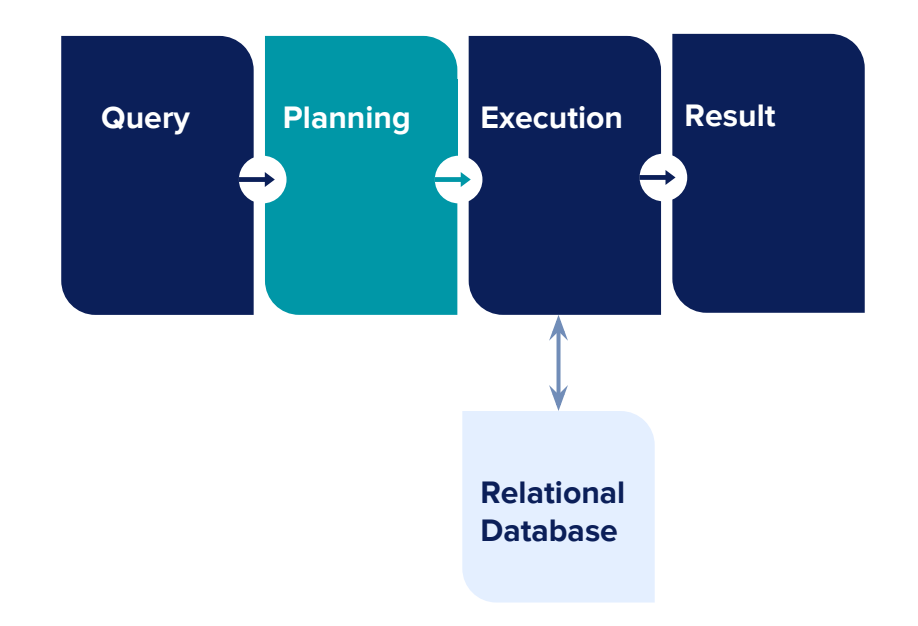

#### PROCESSORS

**that plan gets passed along to the next step where it's executed by the processor**

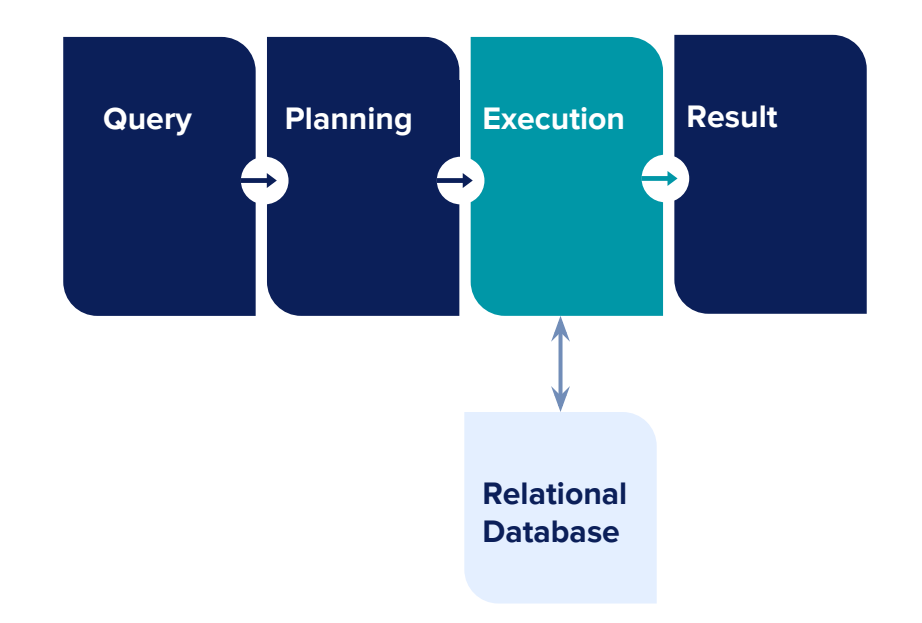

PROCESSORS **during execution, the processor will issue queries against our database**

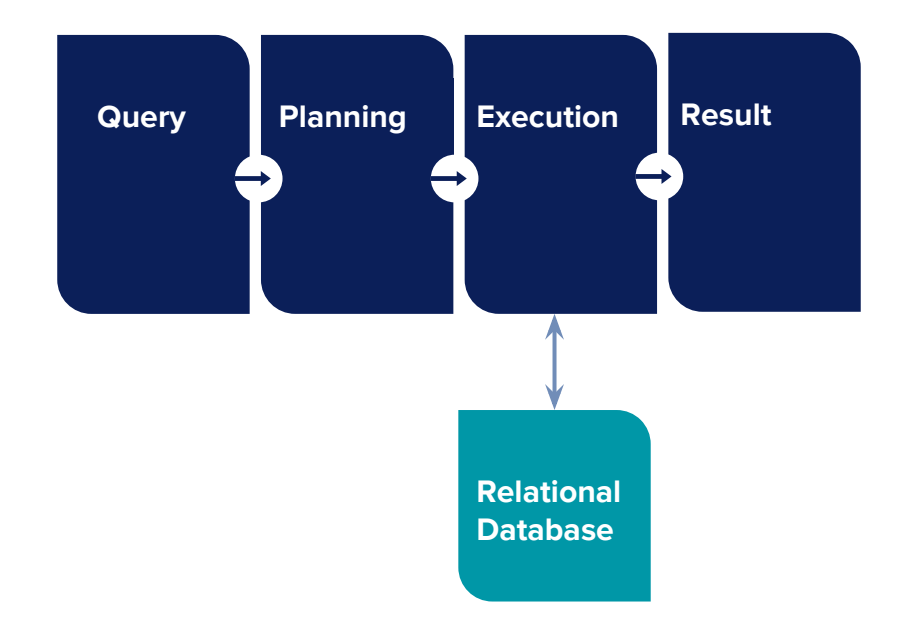

PROCESSORS **it'll take those intermediate query results and process them further to produce a final result**

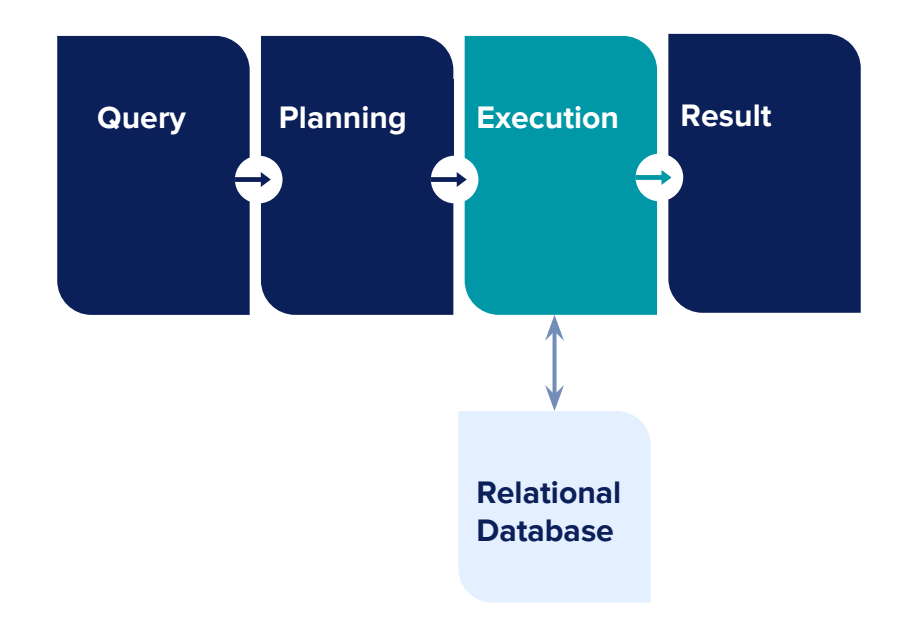

#### PROCESSORS

**the last step is taking the final result and sending it back to our app**

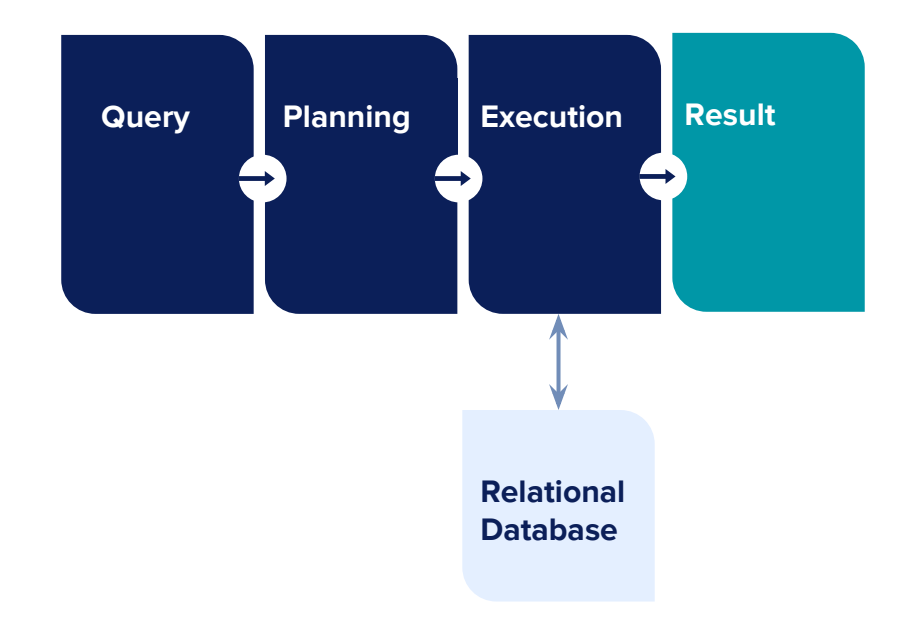

### **let's look at how planning works first**

**the planner looks at our query in a specific order and builds a logical execution plan**

### PROCESSORS **we go through the fields in each channel**

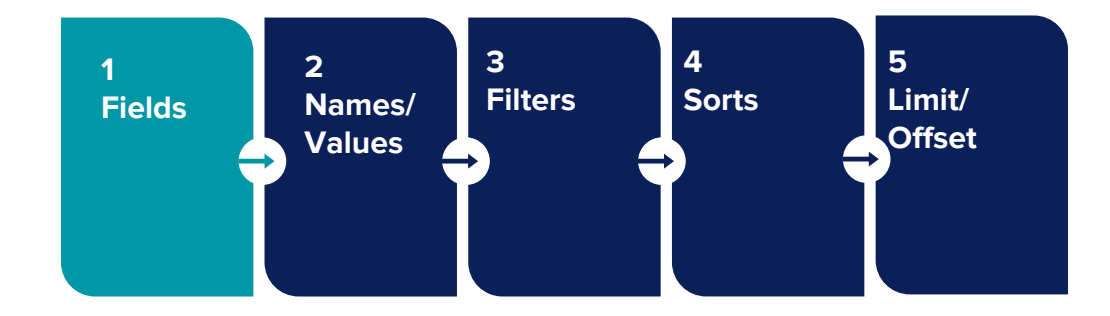

PROCESSORS **if we have names or values fields we add those to the plan**

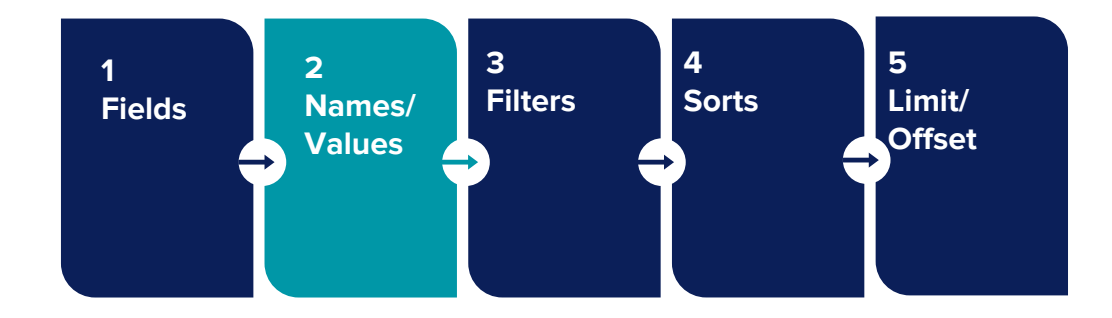

### PROCESSORS **after that we plan all of the filters**

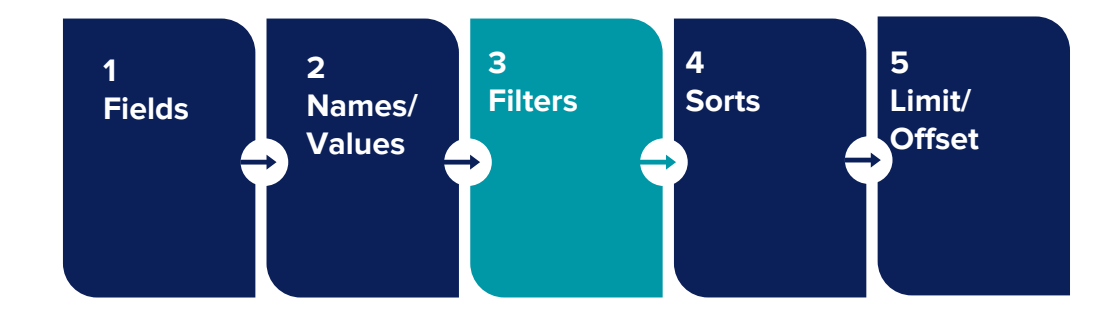

#### PROCESSORS **followed by sorts**

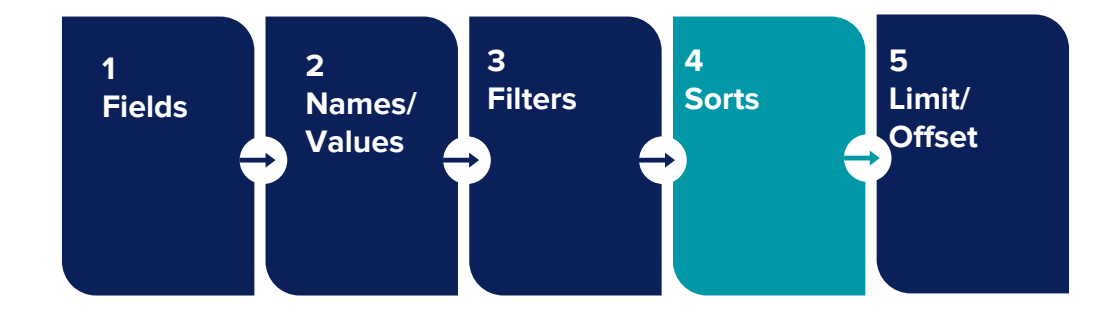

PROCESSORS **finally we add a limit or offset if they're part of the query**

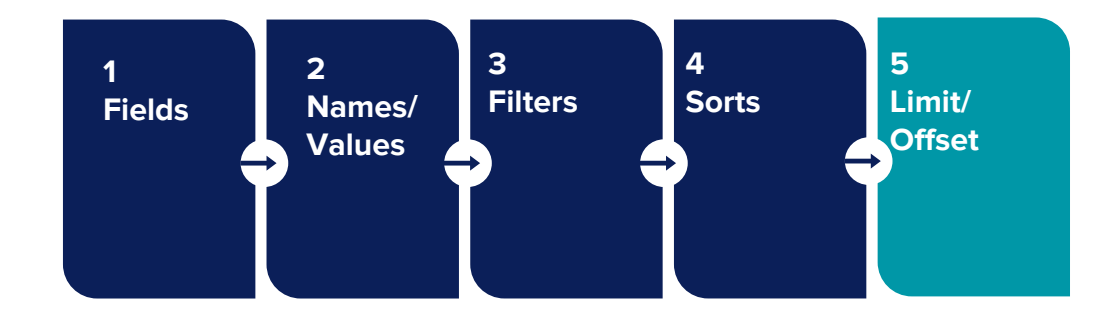

**as we go through each step the planner decides what parts of the query we want to process in the database and what we want to process on the "client"**

### **how does it decide?**

**the planner always decides to "push-down" grouping and aggregate expressions and "pull-up" analytical expressions**

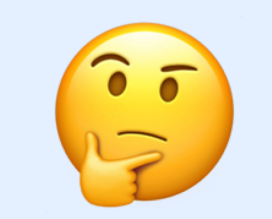

# **let's say we've got this field in our query**

**Field 1 + RUNNING\_AVG(SUM([Price]) + 1)**

# **this is an aggregate expression**

**DATAFLOW** 

**Field 1 + RUNNING\_AVG(SUM([Price]) + 1) |\_\_\_\_\_\_\_\_\_\_\_\_\_\_\_\_|** **an aggregate expression is any aggregate function and the operators attached to it**

**Field 1 + RUNNING\_AVG(SUM([Price]) + 1) |\_\_\_\_\_\_\_\_\_\_\_\_\_\_\_\_|**

**DATAFLOW** 

# **this is an analytic expression**

**Field 1 + RUNNING\_AVG(SUM([Price]) + 1) |\_\_\_\_\_\_\_\_\_\_\_\_\_\_|**

**an analytic expression is any analytic function and the operators attached to it** 

**Field 1 + RUNNING\_AVG(SUM([Price]) + 1) |\_\_\_\_\_\_\_\_\_\_\_\_\_\_|**

# **the planner will split this field into two parts**

**Field 1 + RUNNING\_AVG(SUM([Price]) + 1) Push-Down ?**

**Pull-Up**

**?**

**the aggregate expression gets pushed down to the database**

**Field 1 + RUNNING\_AVG(SUM([Price]) + 1)**

**Push-Down SUM([Price]) + 1 AS C1**

**Pull-Up ?**

# **the analytic expression gets pulled up to the processor**

**Field 1 + RUNNING\_AVG(SUM([Price]) + 1)**

**Push-Down SUM([Price]) + 1 AS C1**

**Pull-Up 1 + RUNNING\_SUM([C1])**
#### **DATAFLOW**

**expressions that are pushed down get a unique alias that we use to reference the results**

**Field 1 + RUNNING\_AVG(SUM([Price]) + 1)**

**Push-Down SUM([Price]) + 1 AS C1**

**Pull-Up 1 + RUNNING\_SUM([C1])**

# **why don't we do everything in the database?**

**organizations operate dozens of databases across almost as many vendors** **we want a common data processing model that we can rely on across all of the apps in our organization**

**as long as our databases can do basic stuff like select, group, aggregate, filter, and sort, we can handle the rest**

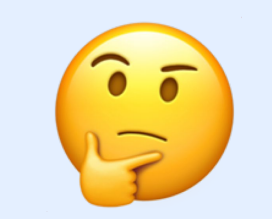

**we're going to walk through how we would execute the plan for our beautiful query**

```
PivotQuery {
  x: [ "DATETRUNC('day', [Date])" ],
  y: [ "$[Values]" ],
   values: [
     "SUM([Price])",
     "RUNNING_SUM(SUM([Quantity]))"
   ],
   marks: [{
     field: "$[Values]",
     color: [ "$[Names]" ]
   }]
}
```
PROCESSORS **execute our pushed down query against our relational database**

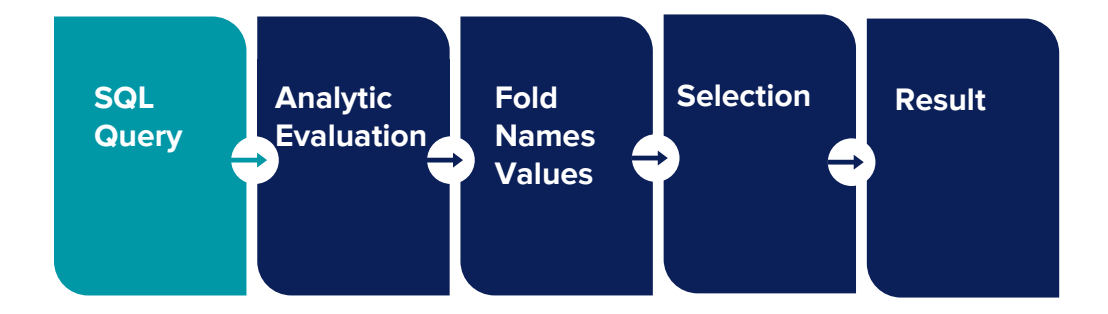

**we've got three expressions here that get pushed down**

```
PivotQuery {
   x: [ "DATETRUNC('day', [Date])" ],
  y: [ "$[Values]" ],
   values: [
     "SUM([Price])",
     "RUNNING_SUM(SUM([Quantity]))"
   ],
   marks: [{
     field: "$[Values]",
     color: [ "$[Names]" ]
   }]
}
```
# **day on our x-axis**

```
PivotQuery {
   x: [ "DATETRUNC('day', [Date])" ],
  y: [ "$[Values]" ],
   values: [
     "SUM([Price])",
     "RUNNING_SUM(SUM([Quantity]))"
   ],
   marks: [{
     field: "$[Values]",
     color: [ "$[Names]" ]
   }]
}
```
# **sum of price on values**

```
PivotQuery {
   x: [ "DATETRUNC('day', [Date])" ],
  y: [ "$[Values]" ],
   values: [
     "SUM([Price])",
     "RUNNING_SUM(SUM([Quantity]))"
   ],
   marks: [{
     field: "$[Values]",
     color: [ "$[Names]" ]
   }]
}
```
# **sum of quantity also from values**

```
PivotQuery {
  x: [ "DATETRUNC('day', [Date])" ],
  y: [ "$[Values]" ],
   values: [
     "SUM([Price])",
     "RUNNING_SUM(SUM([Quantity]))"
   ],
   marks: [{
     field: "$[Values]",
     color: [ "$[Names]" ]
   }]
}
```
# **that gives us this beautiful sql query**

**SELECT DATETRUNC('day', date) AS C1 SUM(price) AS C2, SUM(quantity) AS C3 FROM orders GROUP BY DATETRUNC('day', date)**

**the table name comes from a data model which let's the processor know about our database schema**

**SELECT DATETRUNC('day', date) AS C1 SUM(price) AS C2, SUM(quantity) AS C3 FROM orders GROUP BY DATETRUNC('day', date)**

**EXECUTION this is what our database hands back**

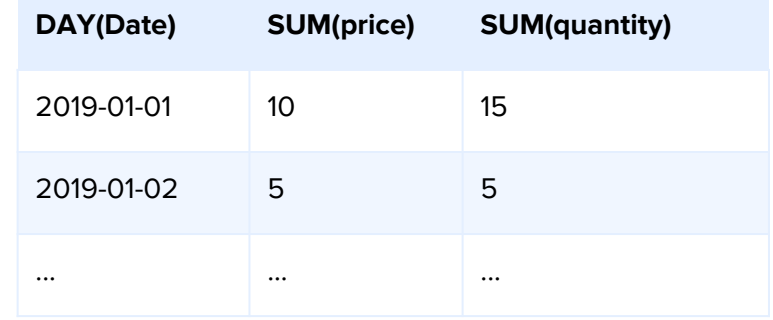

PROCESSORS **we take that and evaluate our analytic expressions**

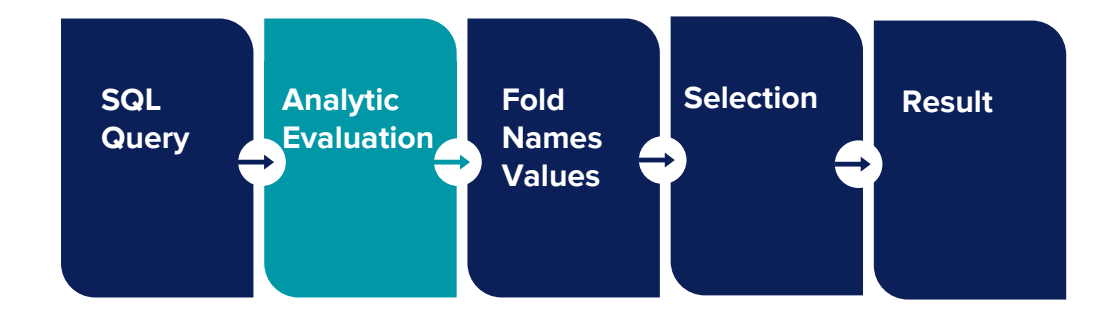

**+ running\_sum**

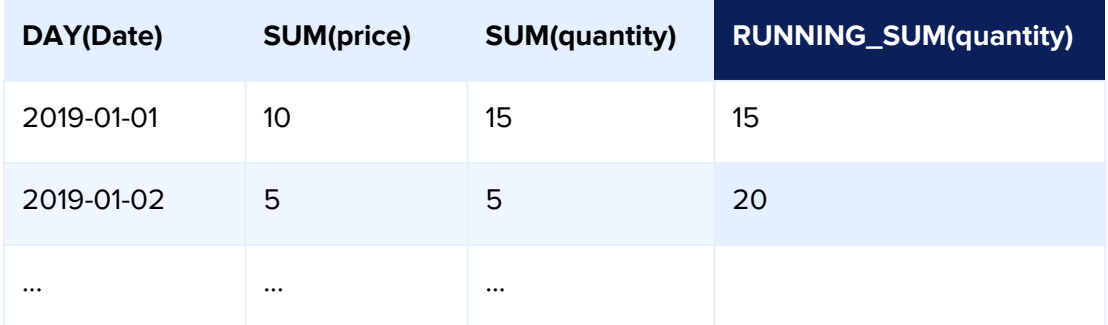

PROCESSORS **we use a fold transform to "unpivot" the result**

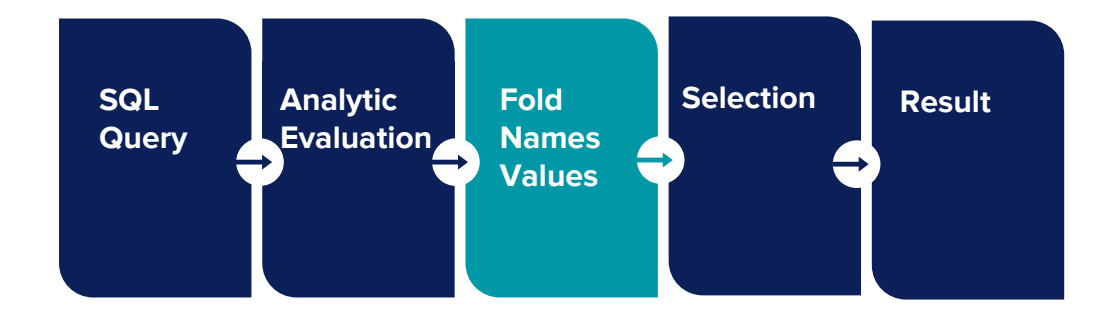

# **+ names + values**

# **expand the number of rows**

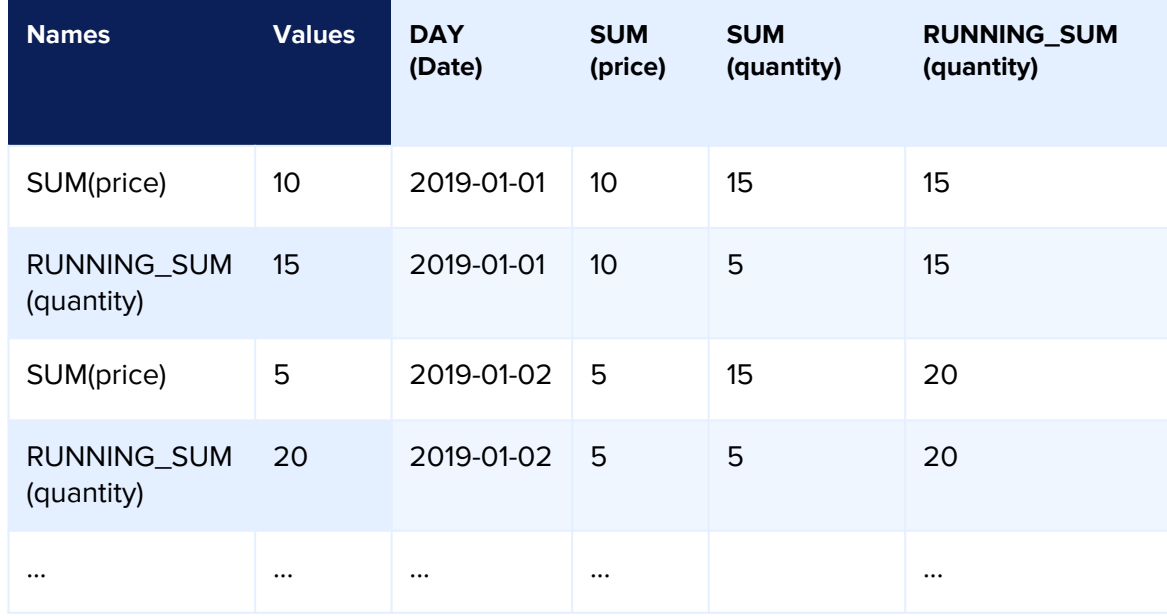

# PROCESSORS **we select just the fields that we want in our result**

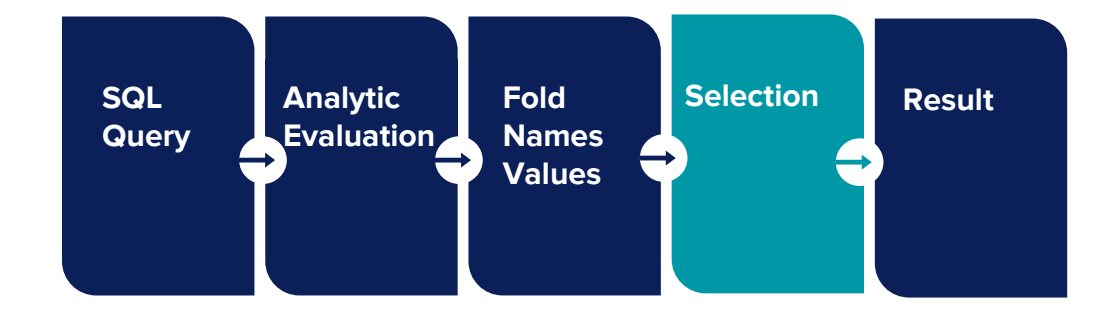

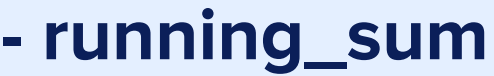

**- sum quantity**

**EXECUTION** 

**- sum price**

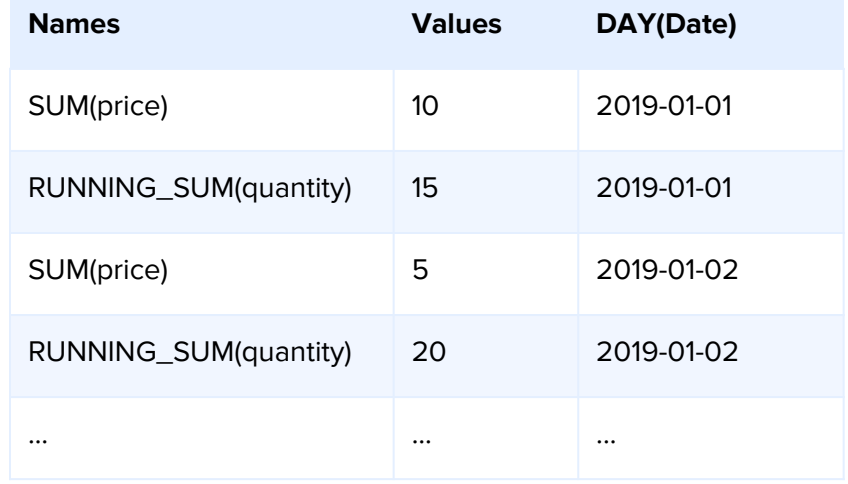

# PROCESSORS **results go back to the app**

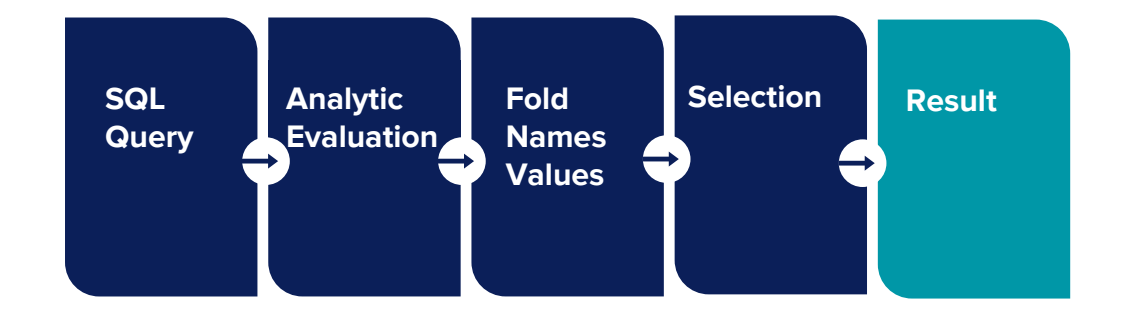

```
PivotQuery {
   x: [ "DATETRUNC('day', [Date])" ],
   y: [ "$[Values]" ],
   values: [
     "SUM([Price])",
     "RUNNING_SUM(SUM([Quantity]))"
   ],
   marks: [{
     field: "$[Values]",
     color: [ "$[Names]" ]
   }]
}
```
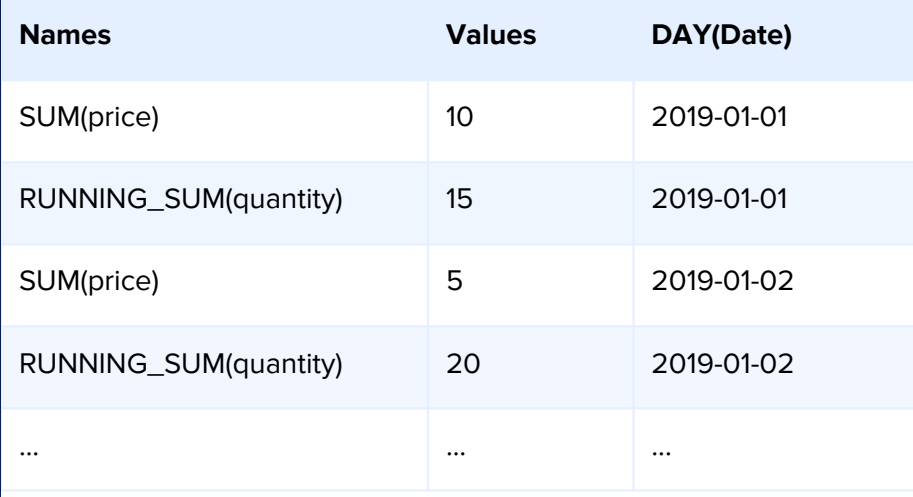

# **and that's how the tables turn**

# **this strategy pays big dividends**

**not having to move data around or materialize all of our views ahead of time lets us effectively use 1000x more data**

# **where does that bring us?**

**a familiar excel-like formula language that lets our users explore data in different ways without new etl pipelines or app code**

## **100x**

**a visual query language that lets us ask for the data we need in a way that matches the visualizations we're trying deliver**

### **10x**

**data processors that let us deploy our visualization queries on top of the high performance databases we already have**

## **1000x**

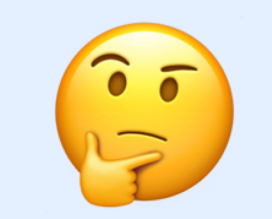

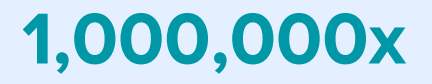

## **a game changer for data teams and decision makers**
### **where are we going to go from here?**

**● Release the code under open license**

- Release the code under open license
- **● Expand the built-in function library**

- Release the code under open license
- Expand the built-in function library
- **● Build out more real-world examples**

- Release the code under open license
- Expand the built-in function library
- Built out more real-world examples
- **● Expand our database adapter library**

- Release the code under open license
- Expand the built-in function library
- Build out more real-world examples
- Expand our database adapter library
- **● Integrate with open tools like DBT**

- Release the code under open license
- Expand the built-in function library
- Build out more real-world examples
- Expand our database adapter library
- Integrate with open tools like DBT
- **● Integrate with libraries like vega-lite**

- Release the code under open license
- Expand the built-in function library
- Build out more real-world examples
- Expand our database adapter library
- Integrate with open tools like DBT
- Integrate with libraries like vega-lite
- **● Build common components for frameworks like angular, react, native, etc.**

## **how do I get involved?**

## **head on over here**  $\frac{1}{2}$ **github.com/switch-data/community**

# **AND HIT THE STAR BUTTON**  $\frac{20}{10}$ **github.com/switch-data/community**

## **how can I help you?**

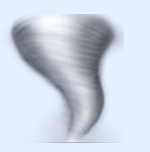

## **thank you again**

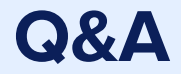

#### Come see me during office hours!

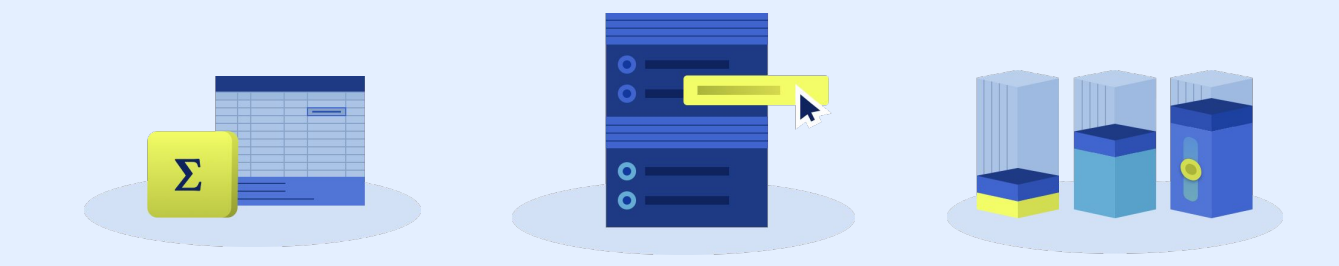